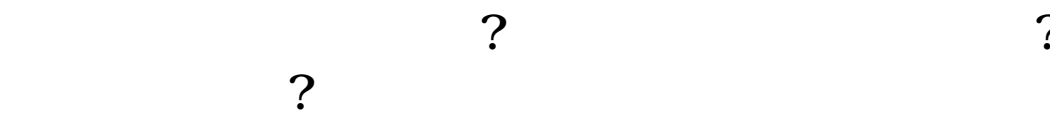

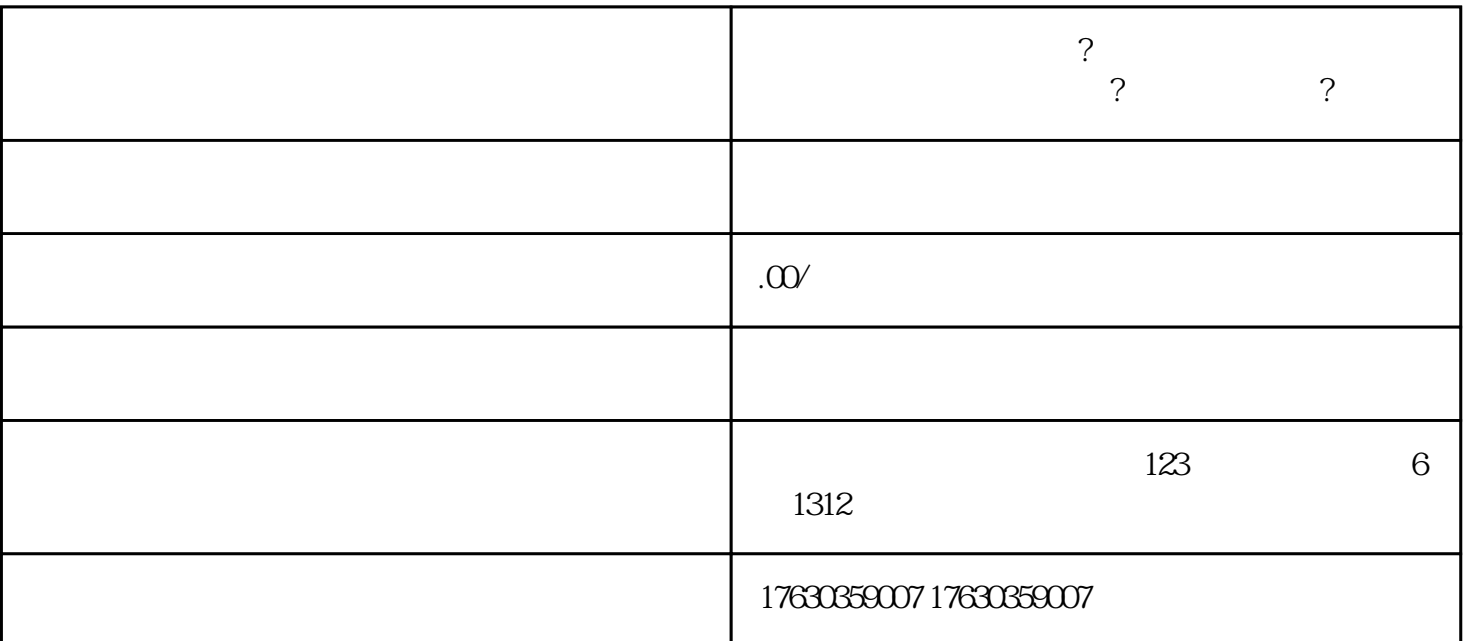

抖音怎么上架盘锦河蟹? 大闸蟹河蟹类目怎么开通? 具体怎么操作?分享

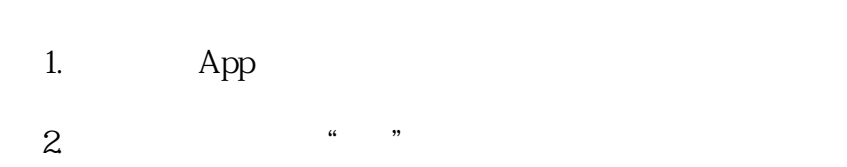

 $3 \times 3$ 

4. 在设置页面中,找到"店铺设置"并点击进入。  $5 \n<sup>4</sup>$ 

 $6$  " " " "

**7. Редактор и процестительно на технологических компьютерийских компьютерийских компьютерийских компьютерийски**<br>Спорядки активных получиванийских и производства и производства и производства и производства и производства

 $8.$